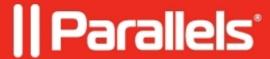

## Unable to decrypt a virtual machine, password is not accepted

- Parallels Desktop for Mac Pro Edition
- Parallels Desktop for Mac Business Edition
- Parallels Desktop
- Parallels Desktop for Mac Standard Edition

## **Symptoms**

I encrypted my VM and now cannot decrypt, password is not accepted.

## Cause

The purpose of encryption is to ensure that only somebody who is authorized to access data (e.g. a text message or a file), will be able to read it, using the decryption key (**password**). Somebody who is not authorized can be excluded, because he or she does not have the required key, without which **it is impossible to read the encrypted information**.

## Resolution

Parallels Desktop Support will not be able to assist with such case, because due to security reasons password is not stored locally. In order to gain access to the encrypted virtual machine, you will need to recall the password.

© 2024 Parallels International GmbH. All rights reserved. Parallels, the Parallels logo and Parallels Desktop are registered trademarks of Parallels International GmbH. All other product and company names and logos are the trademarks or registered trademarks of their respective owners.